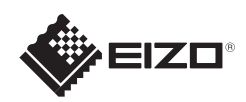

# FlexScan S1934

Copyright© 2016 EIZO Corporation All rights reserved.

### **Σημαντικό**

Διαβάστε προσεκτικά τις ΠΡΟΦΥΛΑΞΕΙΣ, αυτόν τον Οδηγό εγκατάστασης και το Εγχειρίδιο χρήστη που θα βρείτε στο CD-ROM προκειμένου να εξοικειωθείτε με την ασφαλή και αποτελεσματική χρήση της συσκευής.

## **Οδηγός εγκατάστασης**

Έγχρωμη οθόνη LCD

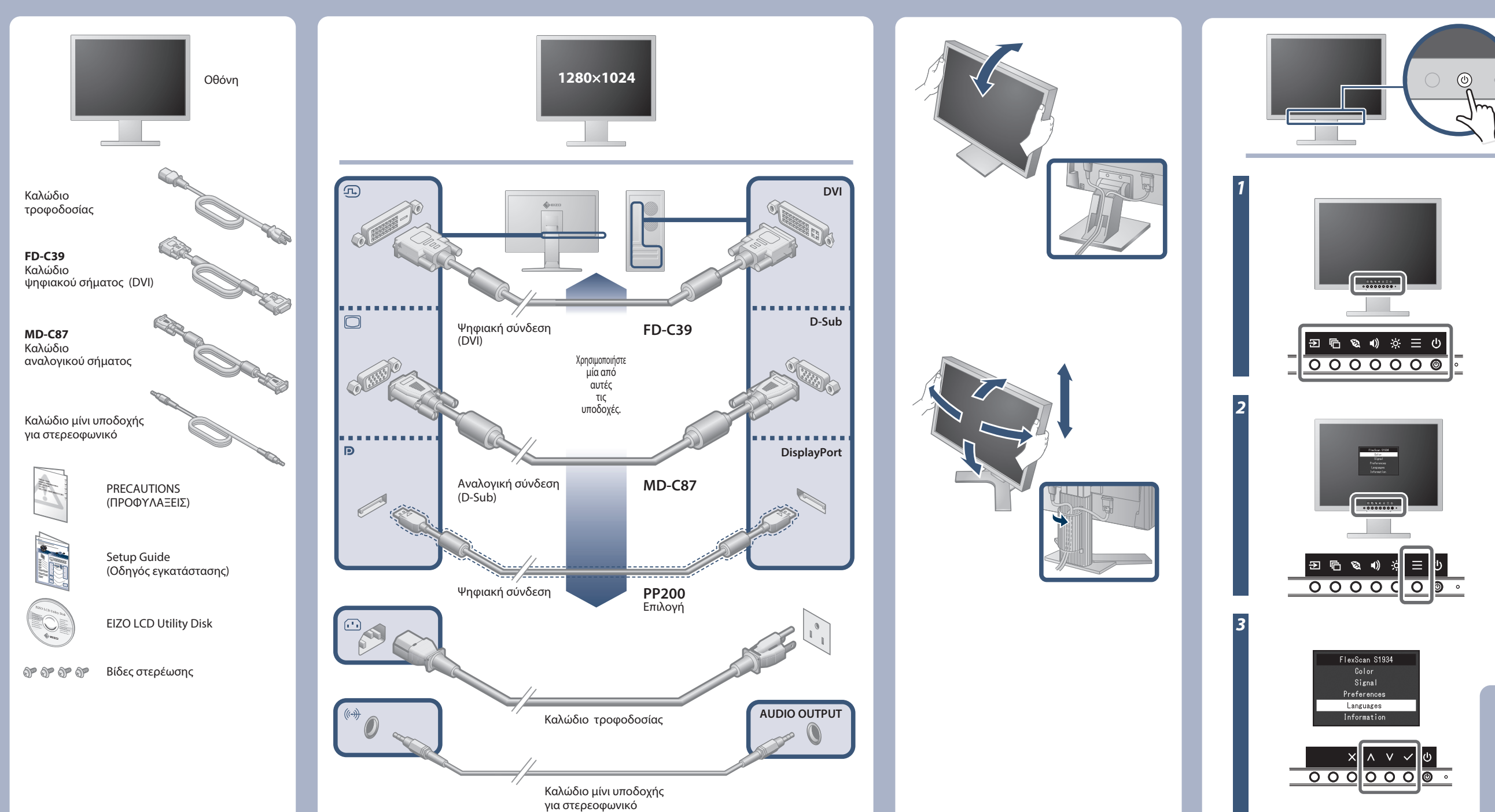

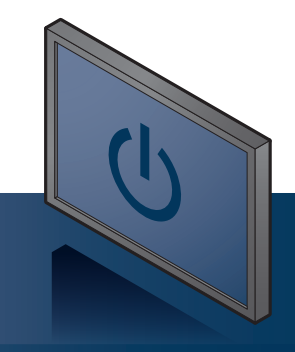

Ο δίσκος EIZO LCD Utility Disk περιέχει αναλυτικές πληροφορίες.

Ανάψτε την οθόνη και στη συνέχεια τον υπολογιστή.

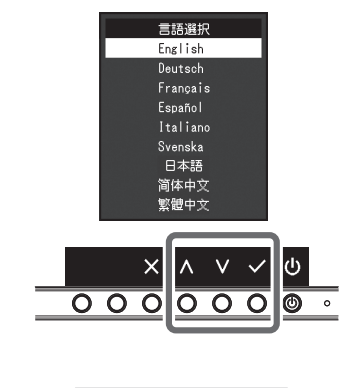

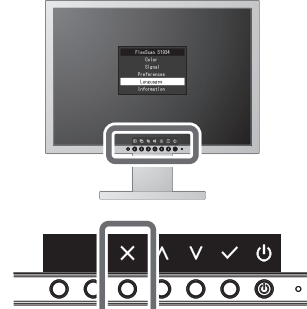

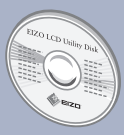

*5*

*4*

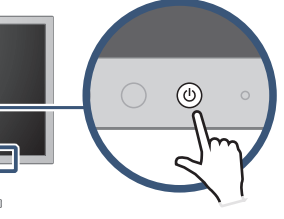

# **Πρόβλημα «Καθόλου εικόνα»**

Αν δεν εμφανίζεται εικόνα στην οθόνη ακόμη και μετά την εφαρμογή των προτεινόμενων λύσεων, επικοινωνήστε με τον τοπικό αντιπρόσωπο EIZO.

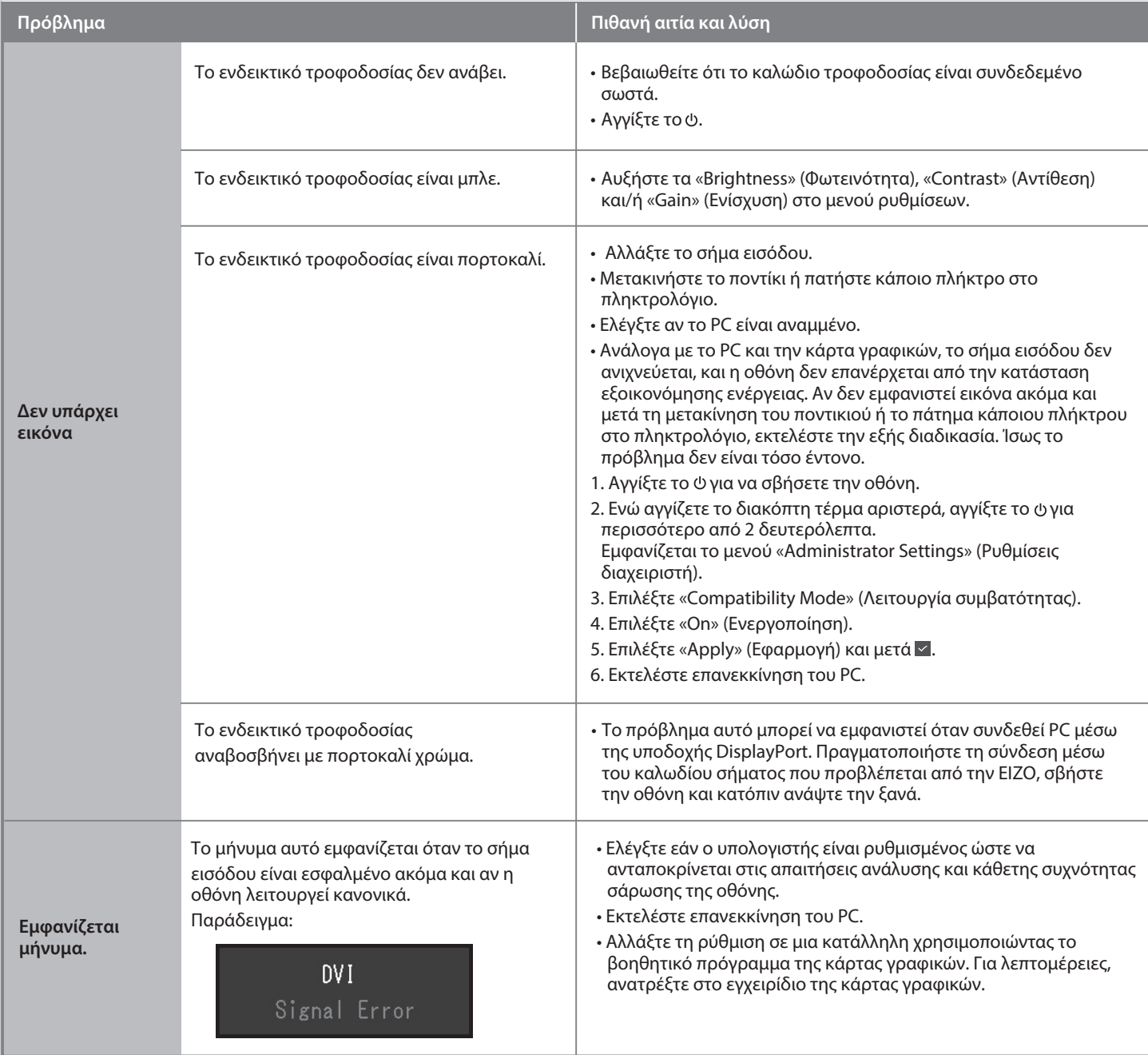